# *Análisis estructural de sistemas Steel Framing*

# *OBJETIVOS DEL CURSO:*

Capacitar a los alumnos y profesionales de la arquitectura, la ingeniería y la construcción en general en la aplicación de un software de avanzada para el estudio de estructuras metálicas.

El curso le permitirá modelar de forma sencilla una casa con el sistema Steel Frame, realizar un cálculo en tiempo real y obtener información gráfica y numérica por pantalla.

Todo esto permite al profesional volcar su esfuerzo a plantear distintas alternativas de diseño y analizar cual resulta más conveniente.

## *DESTINADO A:*

Alumnos, Profesionales Ingenieros, Técnicos de la ingeniería y la construcción. Empresas Constructoras y Estudios de Ingeniería que quieran aprender a manejar los programas Cypecad y Cype3D de una manera teórico/practica, abarcando el cálculo de estructuras de Steel Framing y sus fundaciones.

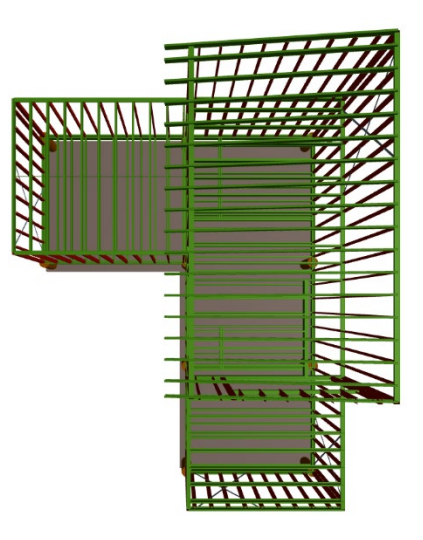

# *TEMAS A DESARROLLAR:*

Dentro del presente curso vamos a ver aquellos aspectos a tener en cuenta a la hora de llevar a cabo el modelado y cálculo de una casa construida con el sistema Steel Frame :

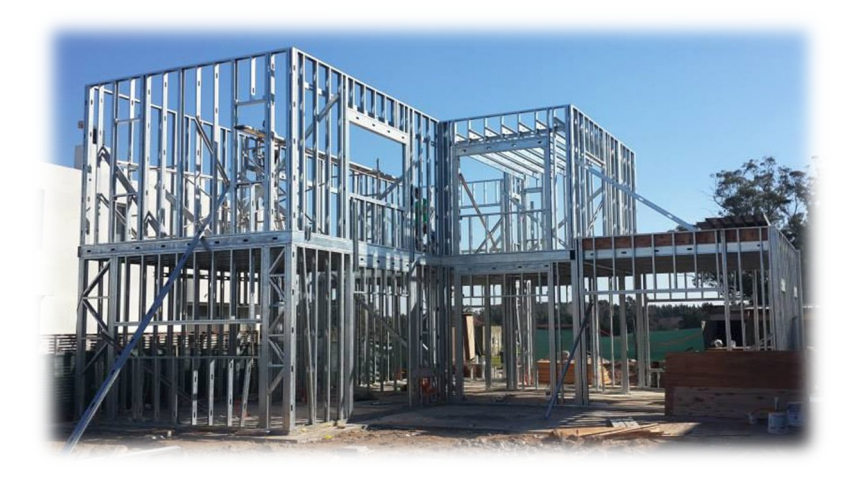

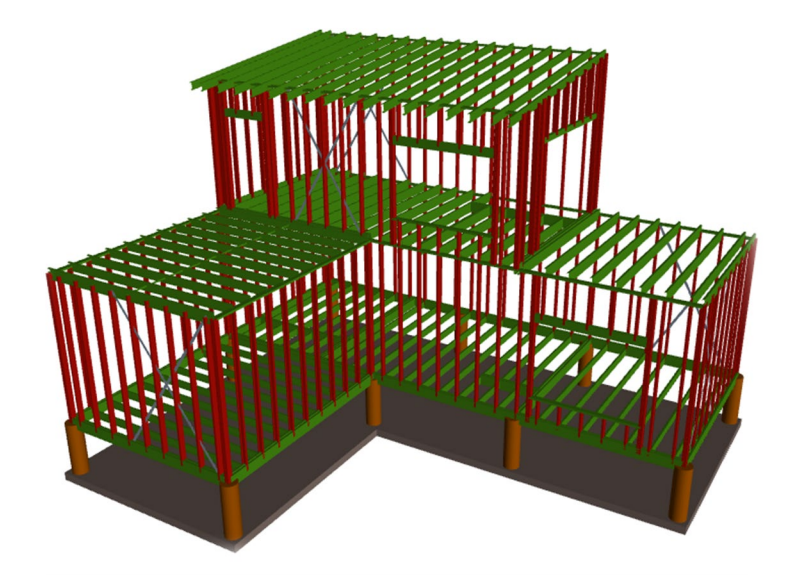

## *UNIDADES:*

• **Unidad 1: Conocimientos principales de los programas Cypecad y Cype3D**

#### • **Unidad 2: Datos generales del software**

- o Selección de normas.
- o Resistencia del hormigón y aceros.
- o Tipo de suelo y tensión admisible del suelo.
- o Acciones de viento y sismo --- > Automáticas y manuales utilizando el generador de pórticos.
- o Generación de cargas muertas y vivas.
- o Modificación de hipótesis de carga y combinatorias.
- o Introducción al botón por posición y la importancia de su utilización.
- **Unidad 3: Incorporar plantillas de AutoCAD y recomendaciones previas al trabajo**
- **Unidad 4: Introducción de las plantas del proyecto, con alturas, características y cargas de uso**
- **Unidad 5: Estructuras Integradas y complemento para el trabajo con Cype3D**
	- o Sentido de los ejes globales y locales de las estructuras.
	- o Introducción de perfiles de la obra e incorporación y creación de perfiles de Steel Framing.
	- o Definición de cargas en barras, nudos y por paños superficiales.
	- o Definición de vinculaciones en los elementos.
	- o Análisis e introducción de coeficientes de pandeo y pandeo lateral.
	- o Definición de flecha límite sobre los elementos.
- **Unidad 6: Introducción a la utilización de elementos de hormigón en vinculación con Steel Framing**

#### • **Unidad 7: Resultados y modificaciones**

- o Interpretación de resultados en Cype3D.
- o Análisis normativo por resistencia y deformación.
- o Agrupación de elementos.
- o Planos y listados de obras.
- o Cómputos aproximado.

#### • **Unidad 8: Fundaciones**

- o Losas de cimentación y vigas de fundación.
- o Modificación de botón por posición para optimizar hormigón y acero.
- o Modificación de tensiones sobre el terreno.
- o Despegue en losas de cimentación.
- o Otros sistemas de fundación.